## **MOAM - Tickets**

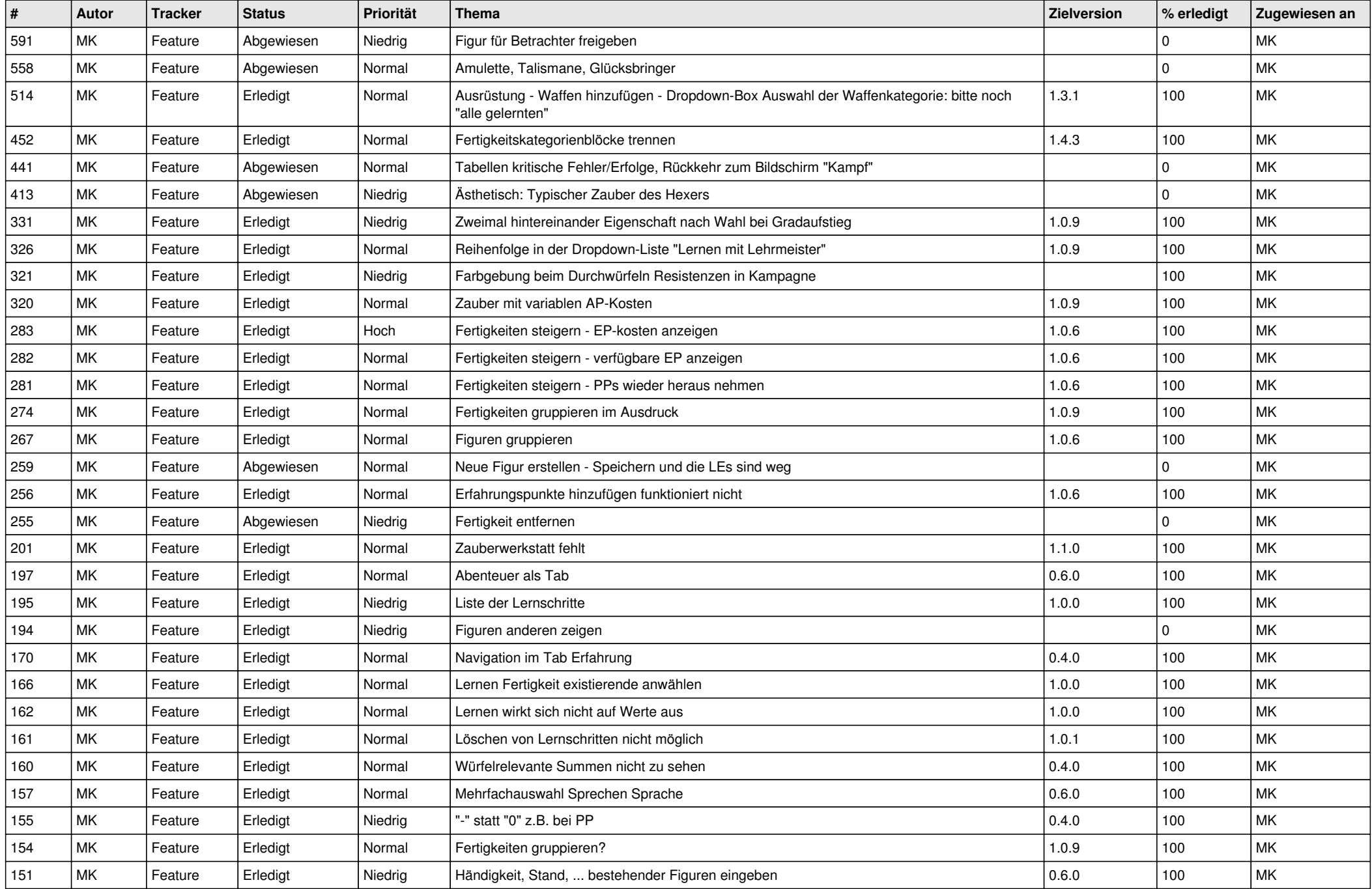

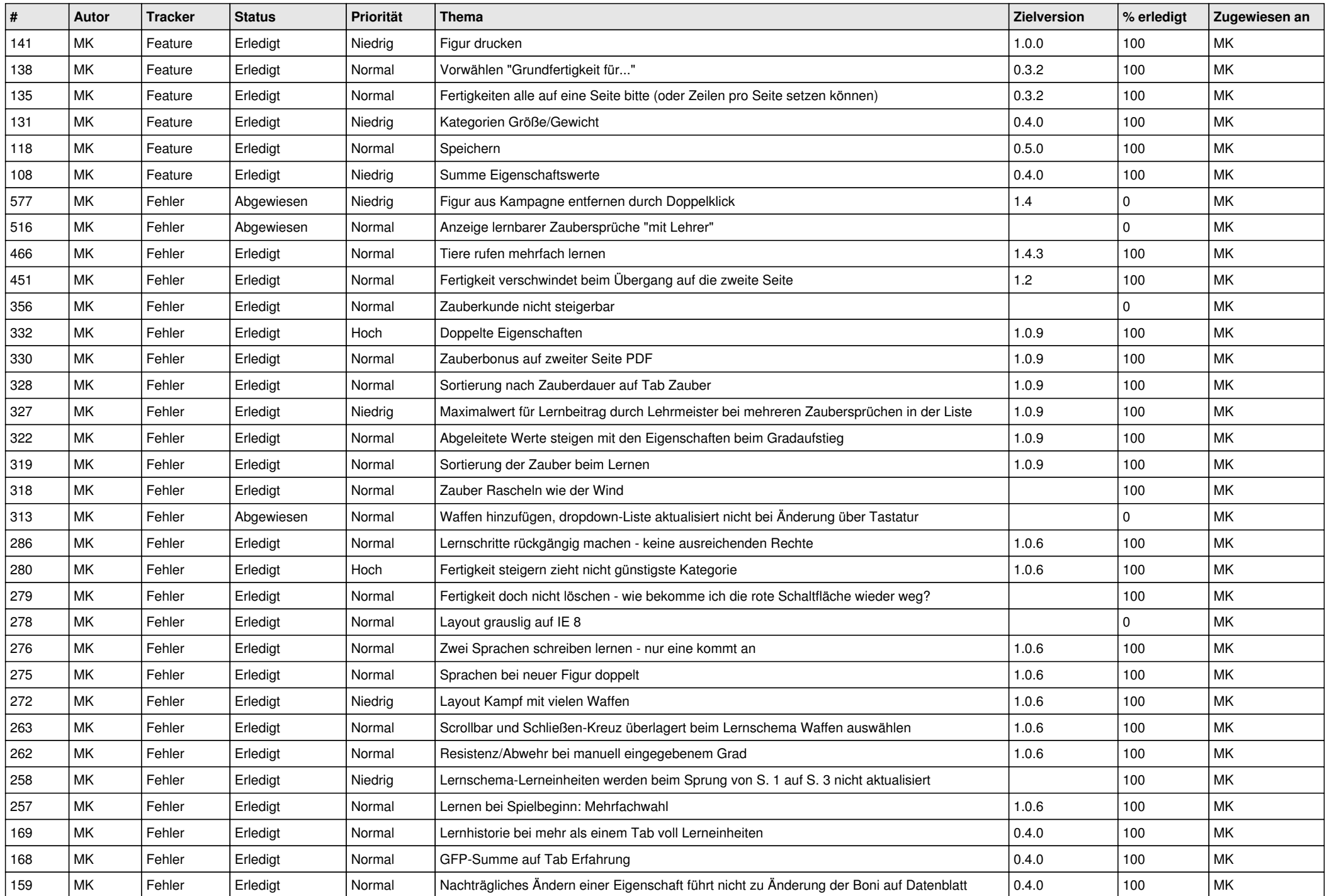

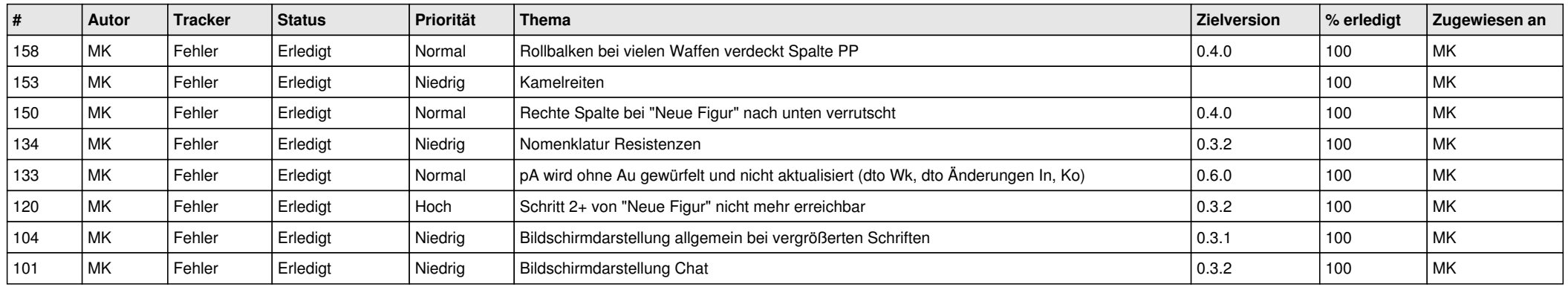